#### **DSpace AddOn and Component Management System**

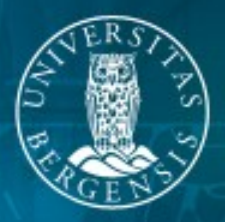

#### UNIVERSITETET / BERGEN

Richard Jones, April 2006

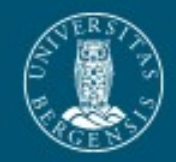

#### what and why

- **•** What is an addon or component?
	- **–** a third-party feature
	- **–** a localisation
	- **–** an official DSpace component
- **•** why do we need them?
	- **–** ease creation of new tools
	- **–** improve modularity and plugability of DSpace
	- **–** allow for multiple alternatives for repositories
	- **–** ease management of customised instances

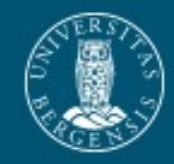

#### Aspects of the AddOn Mech

- **•** New build/install/update process
- **•** Component management system
- **•** Component versioning
- **•** Skeleton component for quick build of new tools

Note: this is a prototype, and feedback is welcome and encouraged

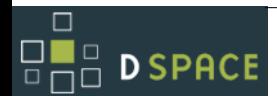

DSpace AddOn and Component Management System

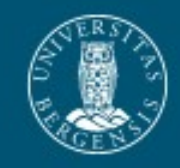

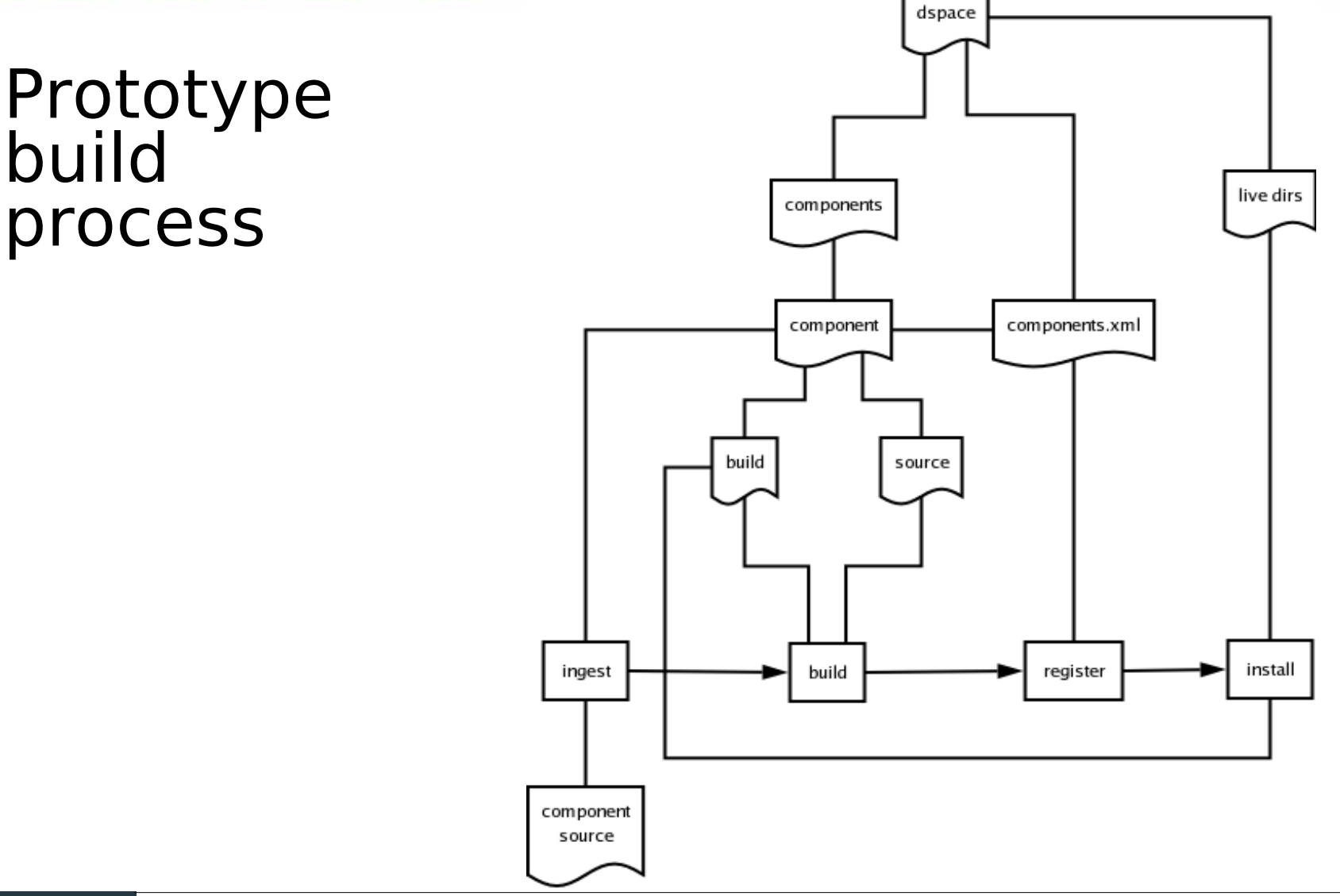

#### $\Box$ 80a<br>80a **D SPACE**

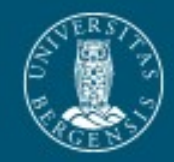

#### Component Management

- **•** Component Versioning
	- **–** useful for managing schema and code installation
	- **–** useful for managing updating and rollback
- **•** Installation order
	- **–** some aspects of the code overwrite the installed components before them
	- **–** important for schema, UI components, and configuration
- **•** Component Registry

**D SPACE** 

- **–** components.xml holds info on registered components, their version, and installation order
- **–** database registers which components (and versions) have installed schemas

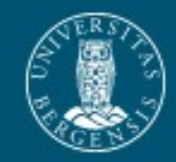

# Challenges: configuration

- **•** XML file merging solution adapted from another Open Source project (Grouper)
	- **–** successful with dspace-web.xml
	- **–** TODO for dspace-tags.tld, input-forms.xml and any other XML configuration files
- **•** Properties files
	- **–** use of Java Properties class
	- **–** working for dspace.cfg and Messages.properties
	- **–** TODO for non-unique key property files (e.g. dstat.cfg) and multiple Messages X.properties

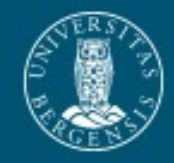

## Challenges: to patch or not to patch

- **•** Each component has own JAR file
- **•** Encourage the use of good modular programming rather than overwriting other code
- **•** Encourage the use of configuration based alternatives (e.g. using the PluginManager)
- **•** Allow DSpace to move slowly in the right direction rather than using a quick fix which may be damaging in the long term
- **•** Allow compilation of subsequent components against installed ones by placing the JAR in the live library immediately

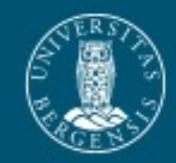

# Challenges: JSPs

- **•** Original method: JSPs in jsp/local are copied over their counterparts in build/jsp during build
- **•** Doing this with components is highly sensitive to installation order:
	- **–** components can override default DSpace JSPs
	- **–** components can override eachothers' JSPs
	- **–** institutions will have their own localisations
	- **–** Therefore, risk of conflicts (no solution yet)
- **•** Component Manager controls installation order **–** DSpace first, components next, localisations last
	- **–** This is not enforced, only recommended

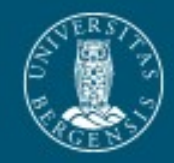

#### Challenges: other UI issues

- **•** Common UI components
	- **–** navigation: lots of tools will add navigation items, so cannot rely on JSP overwriting
	- **–** style sheets: tools should add their own styles, not override the default.
- **•** Possible solutions:
	- **–** XML driven navigation in prototype. Will this make things easier? How do we add new items at install?
	- **–** Similar solution for stylesheets?
- **•** Future: What impact will Manakin have on this process?

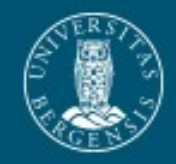

## Challenges: database management

- **•** Updating from an arbitrary point to the latest
- **•** Single schema files vs multiple schema files
- **•** registering schema versions with the Component Manager
- **•** registry loaders (e.g. Bitstream Formats, Metadata Registry, and now Metadata Schema Registry)
- **•** schema files should not load any actual data
- **•** database destroy scripts required
	- **–** uninstallation process is not yet clear

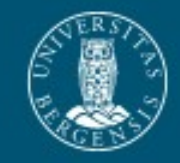

## Default Installation Walkthrough

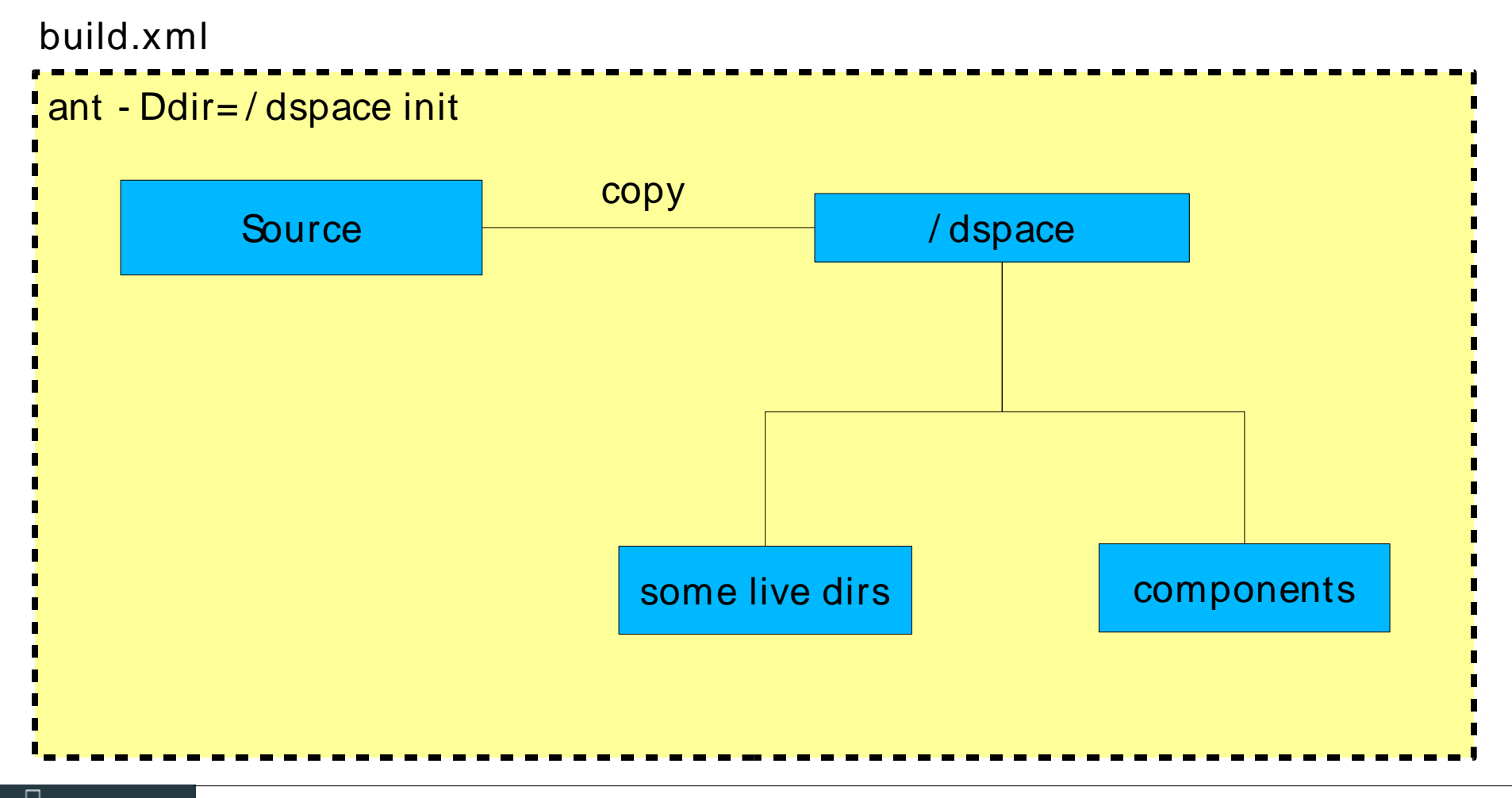

8 | 8<br>8 | 8 **D SPACE** 

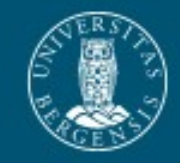

## Default Installation Walkthrough

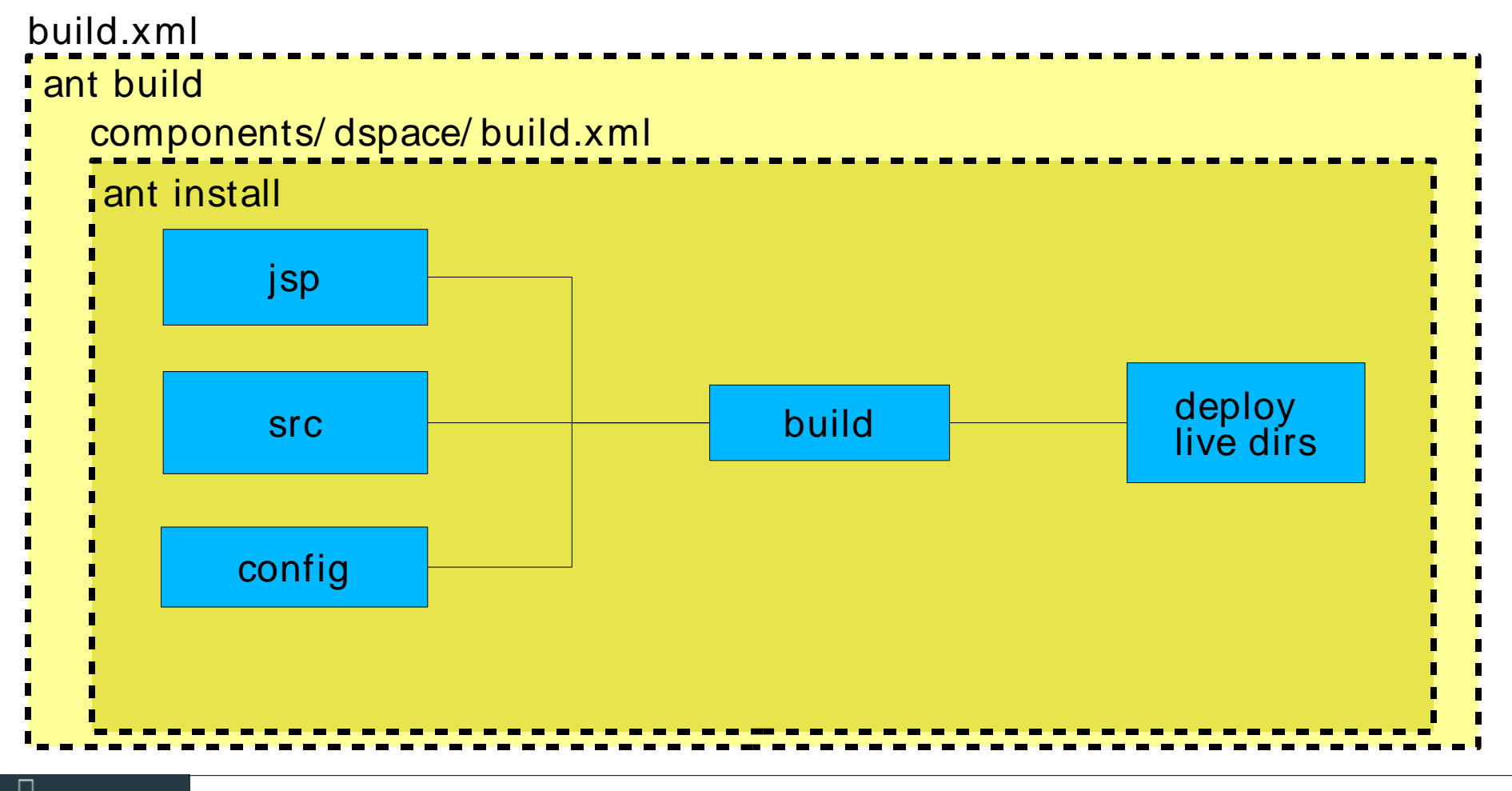

8 | 8<br>8 | 8 **D SPACE** 

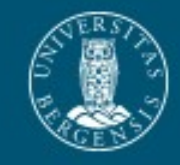

#### Default Installation Walkthrough

**D SPACE** 

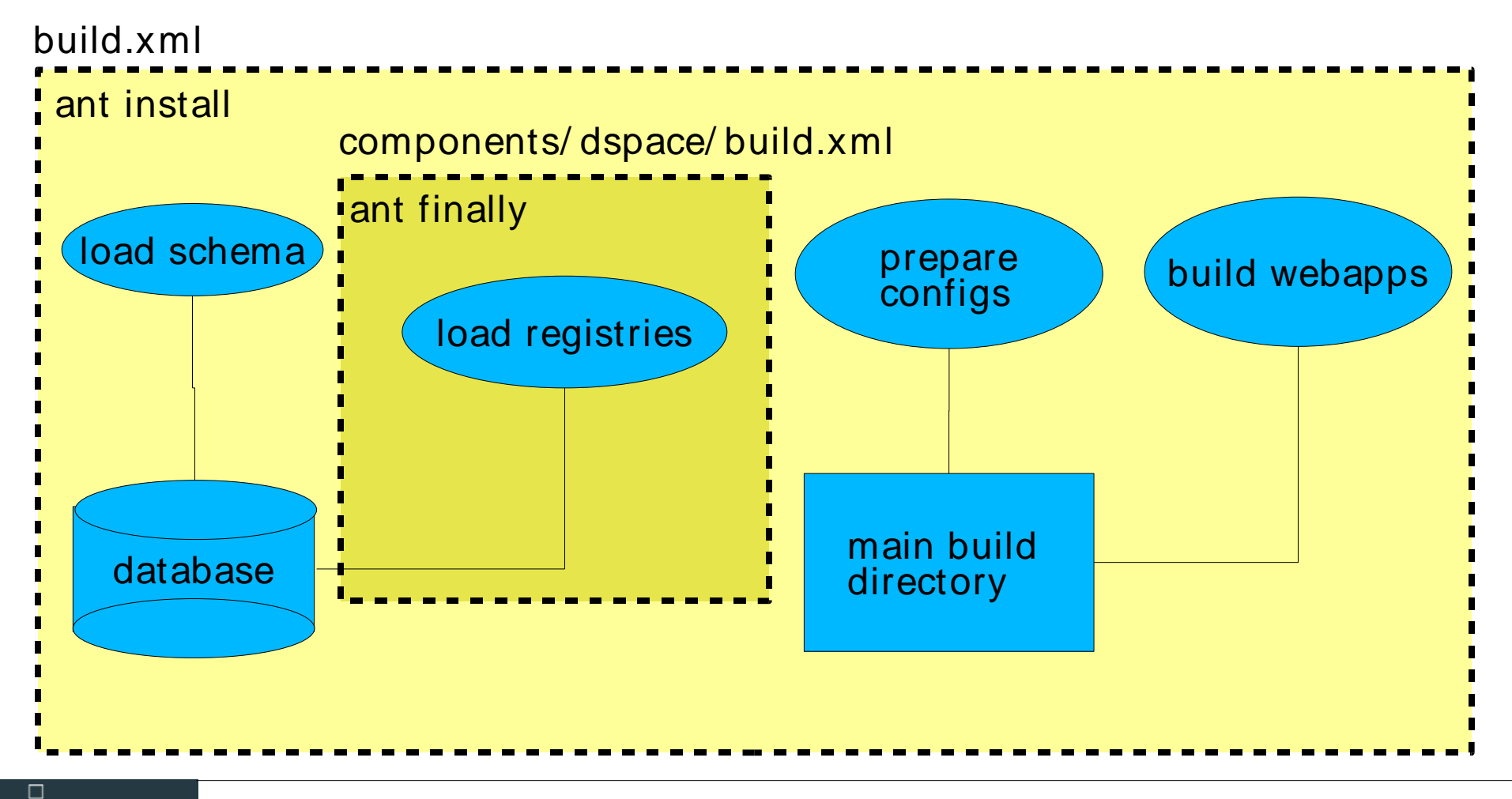

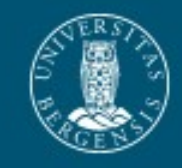

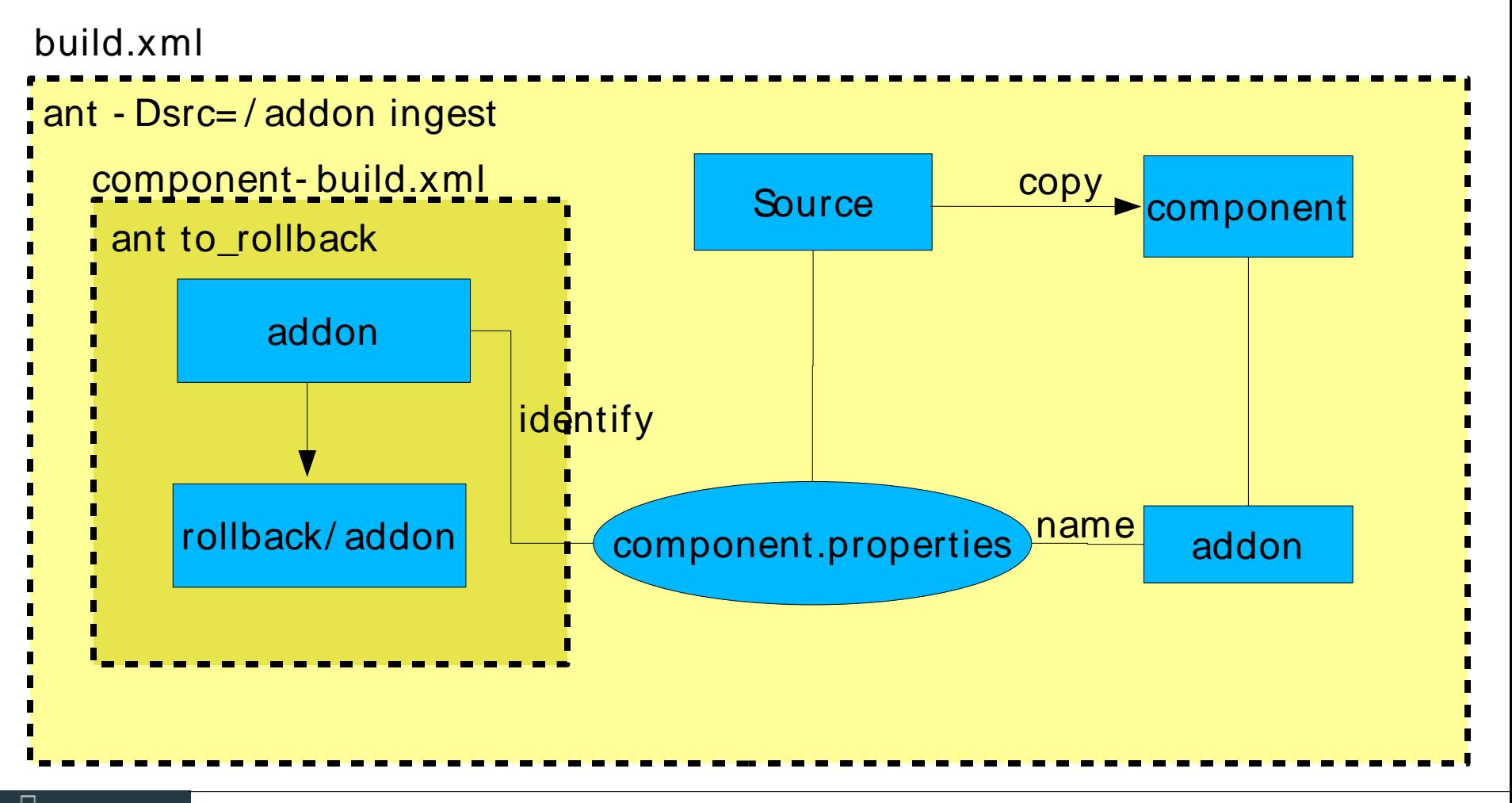

₩∎⊔<br>□∩□ **D SPACE** 

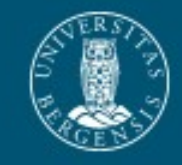

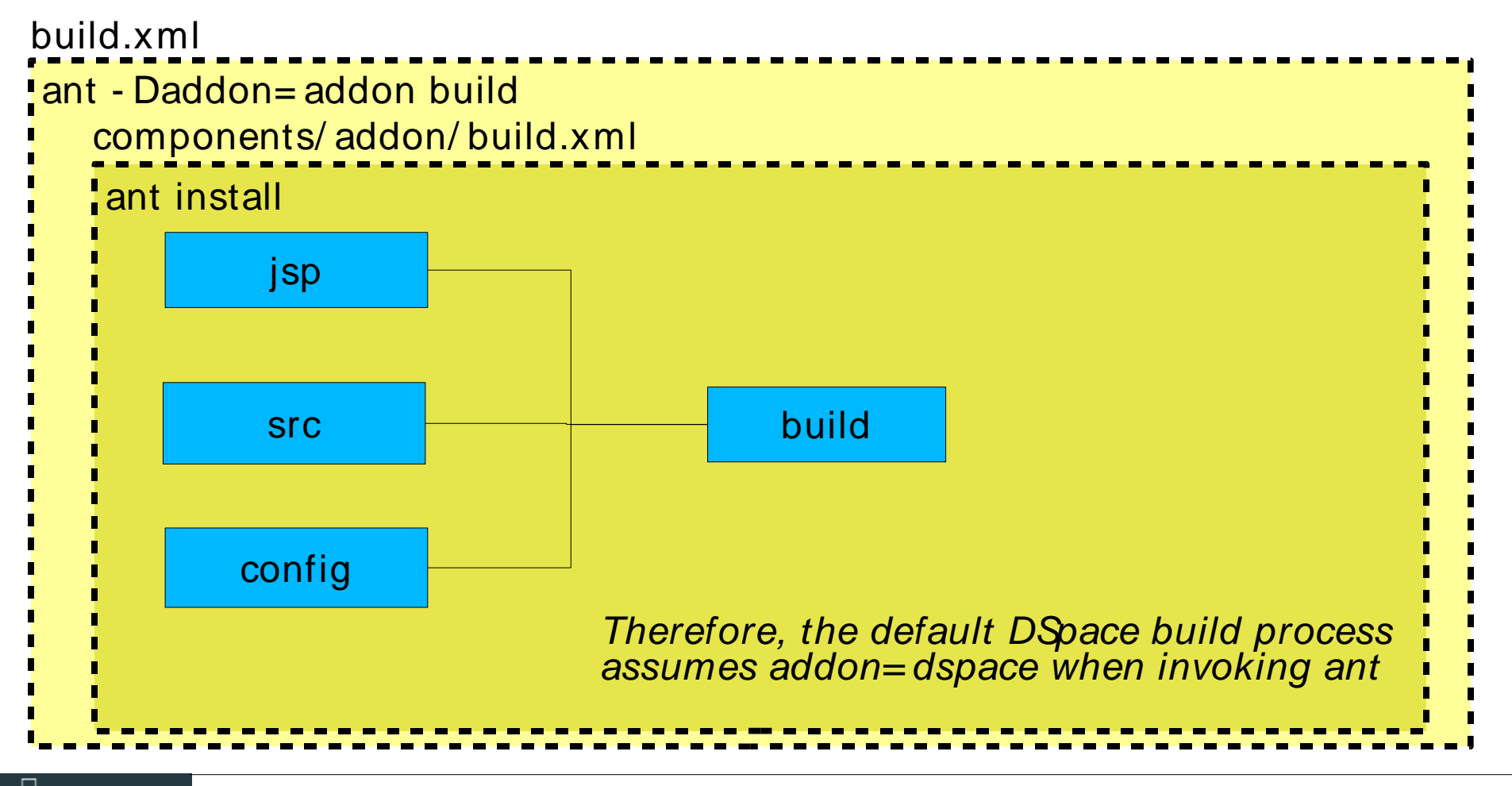

**D SPACE** 

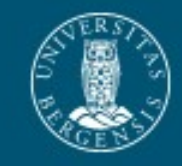

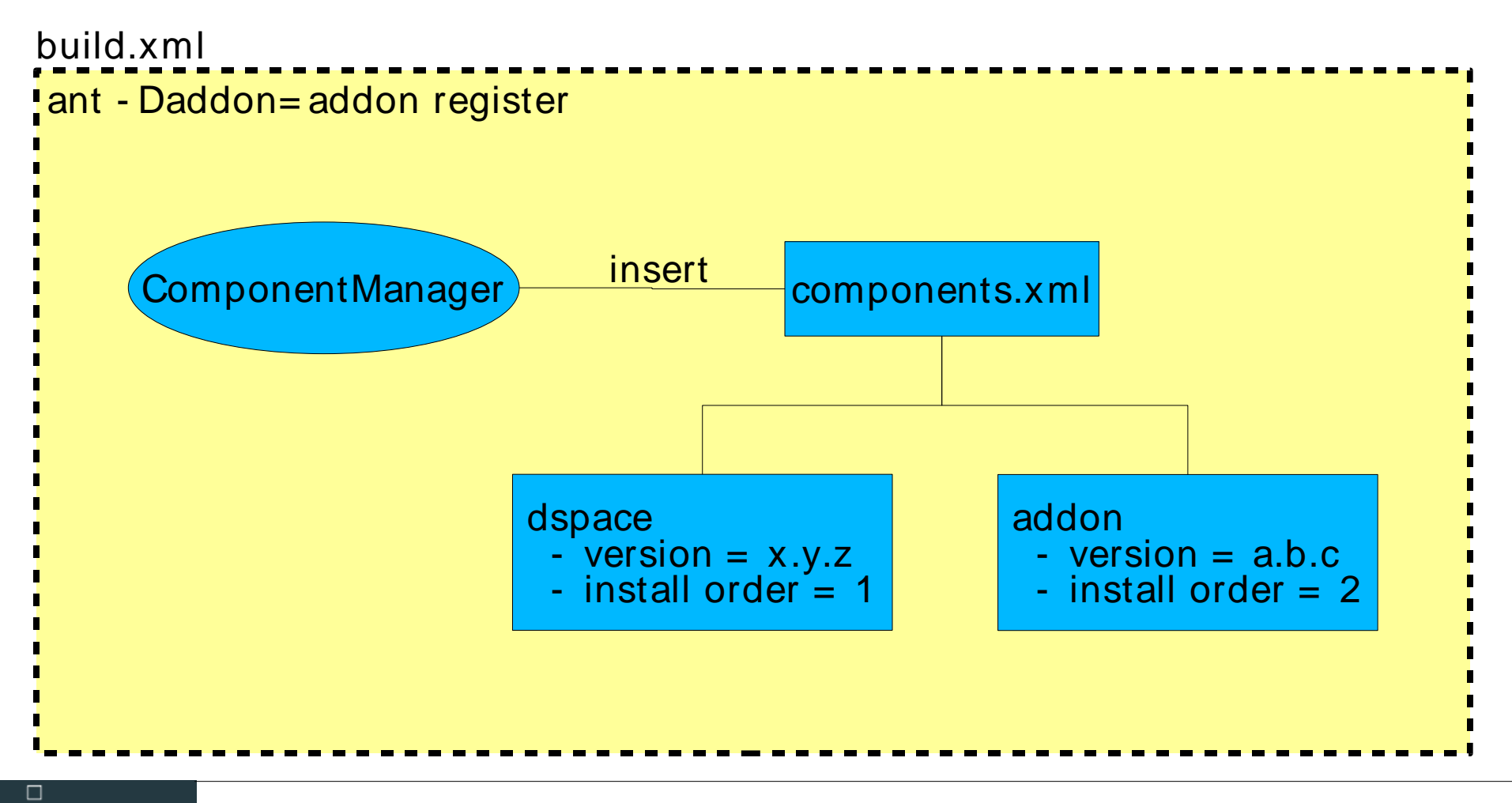

 $\begin{array}{c} \square \ \blacksquare \ \square \\ \square \ \square \ \square \end{array}$ 

**D SPACE** 

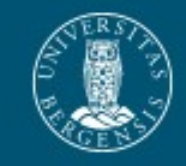

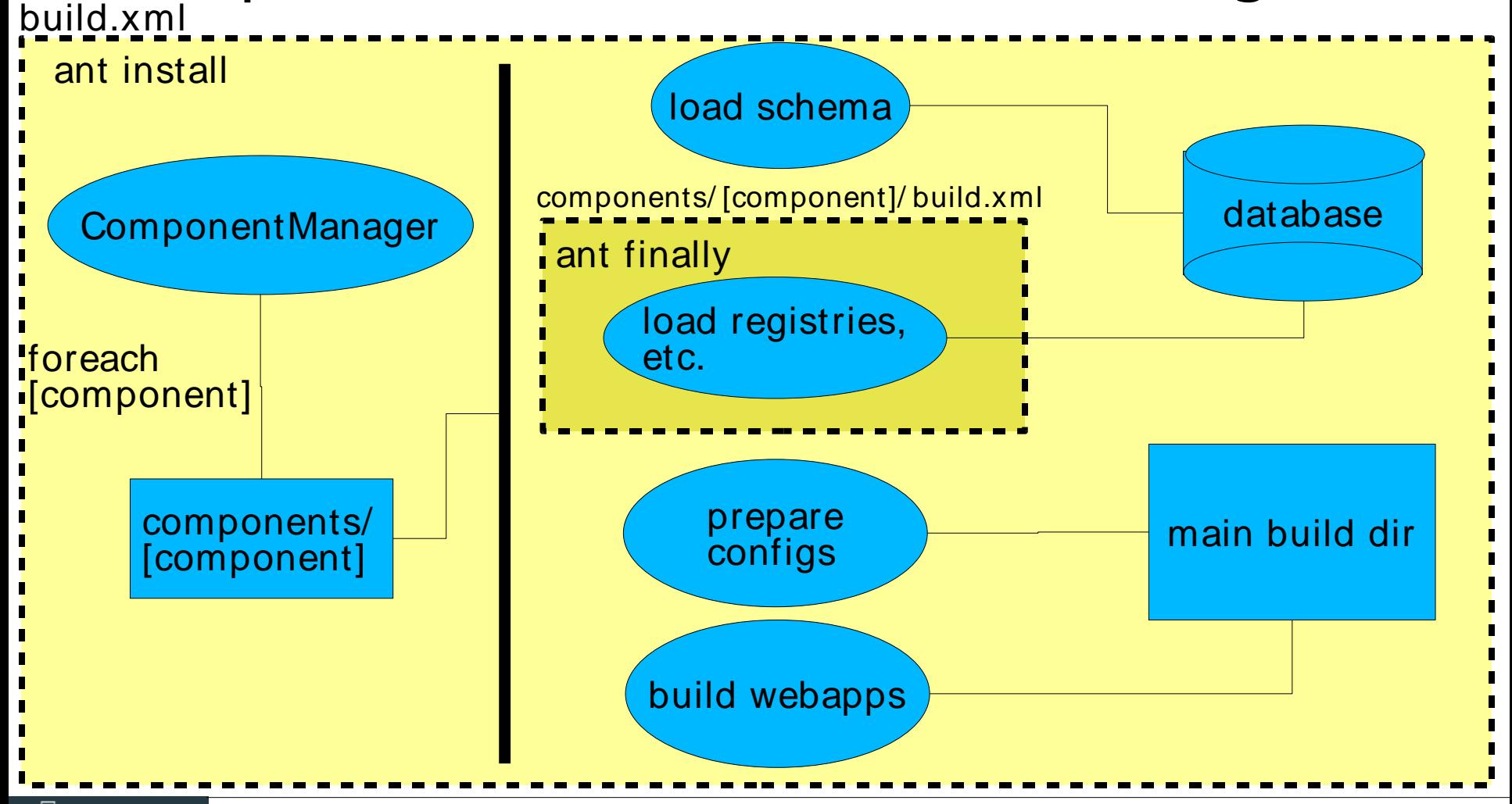

DSpace User Group Meeting, Bergen, April 2006. Richard Jones, Senior Engineer, University of Bergen Library

**D SPACE** 

□□□<br>□□□

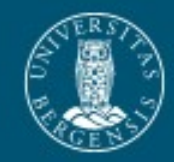

#### Component Skeleton

- 
- **•** config/
	-
	-
	-
- **•** etc/
	-
	- **–** schema-destroy.sql db schema destroy
	-
- **•** jsp/
- 
- 
- 
- 

**build/** *build/ created when necessary* 

**–** language-packs/ Messages.properties **–** registries/ e.g. dublin-core-types.xml **–** dspace.cfg component config options

**–** schema.sql db schema create **–** dspace-web.xml servlet mappings, etc...

*•* lib/ *•**for additional JARs etc...* **•** src/ component source tree **•** build.xml component build file (templated) **•** component.properties component properties file

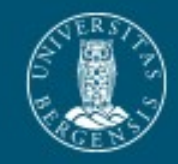

### Component Skeleton build file

- **•** Primary Targets (called by the master build file):
	- **–** install compile the sources into the addon build directory (implemented)
	- **–** finally finish up the installation. For example, load the database registries. (unimplemented)
- **•** Secondary Targets (called by the primary targets)
	- **–** build\_structure create the build directory sub-structure (implemented)
	- **–** compile compile the source code into the build directory (implemented)
	- **–** make\_jar make the source code into a JAR file (implemented)
	- **–** configs move the configs into the right places (basic case implemented)
	- **–** jsps put the jsps in the build directory (implemented)

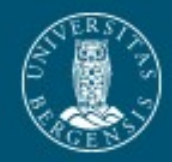

#### Component properties

# Required properties:

# The name of the component. This will be the directory in which it is stored # in the DSpace source tree, so please ensure that it is compliant with # directory name standards. Ideally only use alphanumeric characters (avoid # spaces). This does not have to be the name of the component as it is commonly # known, it is for system use only.

component.name = addon

# the version of the component. Components are required to use at most a # three level version numbering scheme. The versions should be expressed # as numbers only, in the usual order. This is to allow comparisons of which # is most recent in the version chain by the DSpace system

component.version.major = 1  $component.version.minor = 0$  $component.version.subminor =  $0$$ 

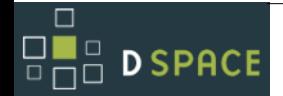

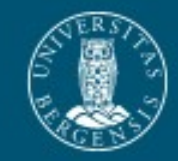

### towards a first Stable Release

- **•** More XML merging (tags and possibly input forms)
- **•** Reference Implementations
- **•** Testing
	- **–** making and installing addons
	- **–** upgrading from the current DSpace
- **•** Tidying up
	- **–** better Exception handling
- **•** Documentation
	- **–** inline installation help documentation
	- **–** developer documentation

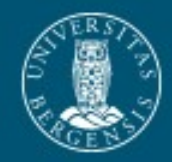

#### beyond a Stable Release

- **•** Translated message file merging
- **•** Component dependency warnings/resolution
- **•** Component version rollback
- **•** Multiple webapps
- **•** Modular documentation management
- **•** Anything else that is suggested and useful ...
- **•** Your contribution ... please get involved

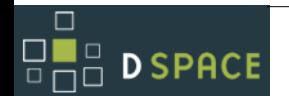

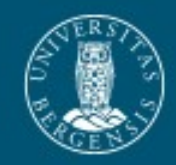

## References

- **•** AddOn Mech wiki page: **–** http://wiki.dspace.org/AddOnMechanism
- **•** Manakin XML UI project **–** http://wiki.dspace.org/Manakin
- **•** Grouper (XML merging code)
	- **–** http://middleware.internet2.edu/dir/groups/grouper/

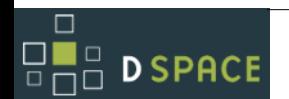

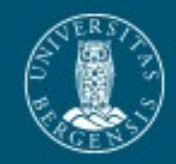

## Thanks for listening

Richard Jones

Universitetsbiblioteket i Bergen Tilvekstavdeling Nygårdsgaten 5 5015 Bergen Norway

[richard.jones@ub.uib.no](mailto:richard.jones@ub.uib.no) <http://bora.uib.no/>

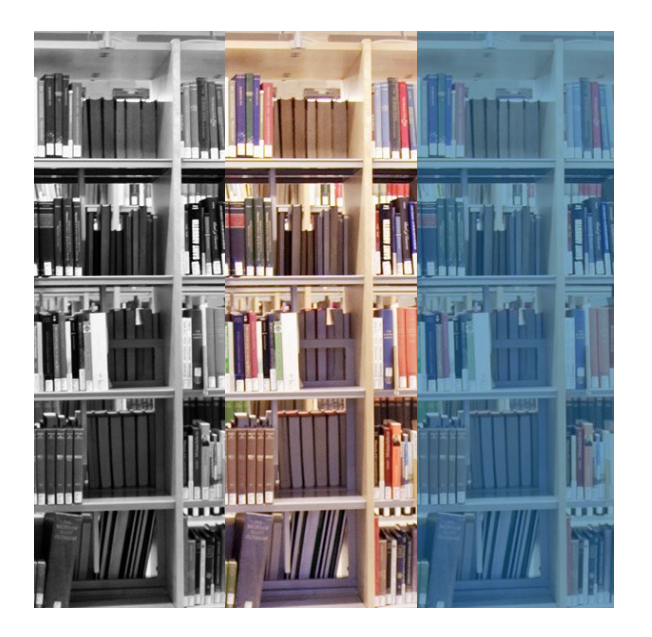

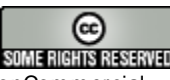

This work is licensed under the Creative Commons Attribution- NonCommercial-<br>ShareAlike License. To view a copy of this licen server is it<br>http://creativecommons.org/licenses/by- nc- sa/2.5/ or send a letter to Creative<br>Co

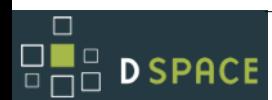